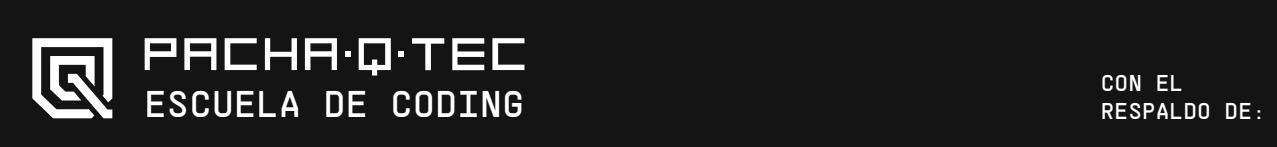

# <DESARROLLO DE APLICATIVOS<br>MÓVILES (APPS)>

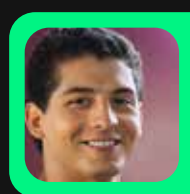

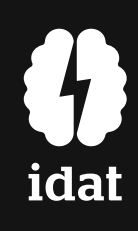

PROGRAMA DE ESPECIALIZACIÓN

## <INFORMACIÓN GENERAL>

<PERFIL DE INGRESO>

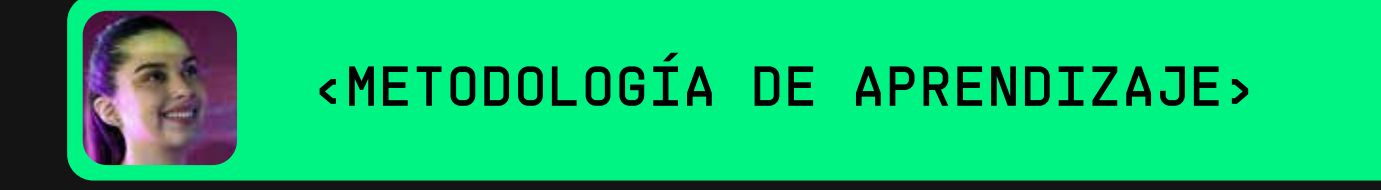

## <LOGRO DE APRENDIZAJE DEL PROGRAMA>

Módulos: 6 Semanas: 18 Experiencia de Aprendizaje: Programa de especialización en desarrollo de aplicativos móviles

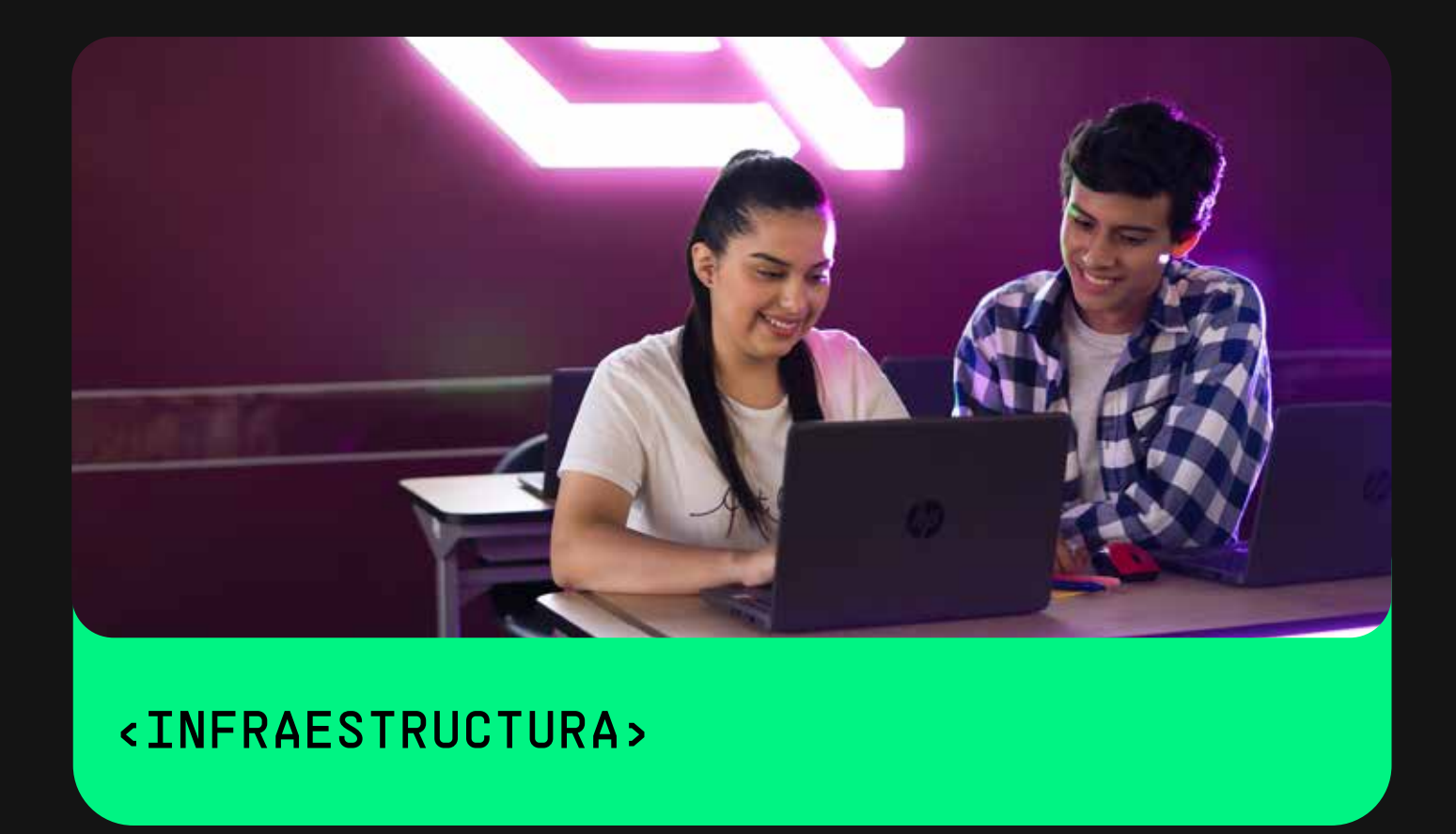

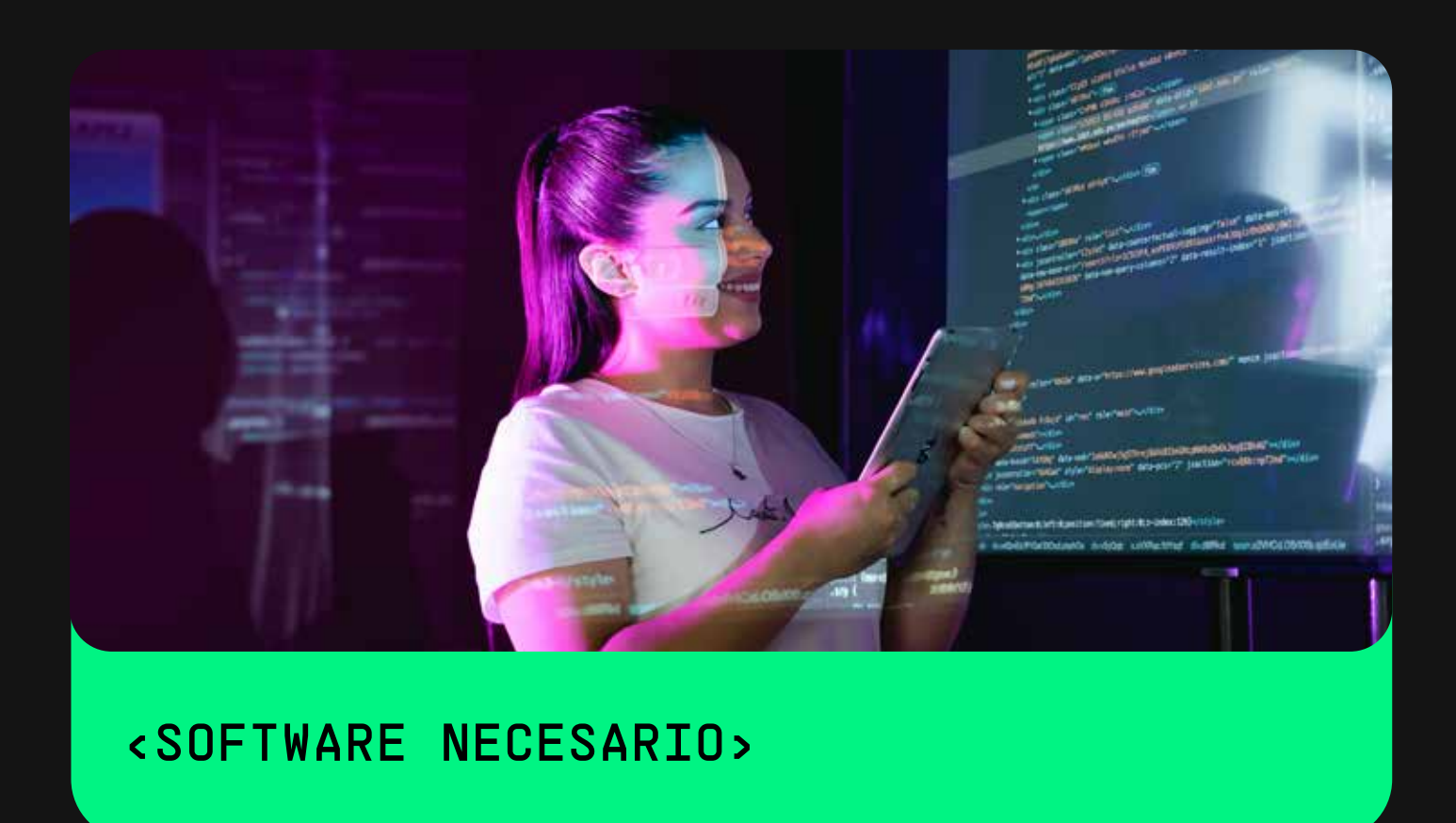

Modalidad: Semipresencial

# <DESCRIPCIÓN>

React Native se ha convertido en un elemento muy importante en el desarrollo de apps, pues permite usar el mismo código para su implementación tanto en iOS como en Android.

Este programa de especialización en aplicativos móviles te brindará los conocimientos y herramientas necesarios para que puedas desarrollar aplicaciones en ambos sistemas operativos, desde los fundamentos de Javascript, React y React Native, hasta el uso de librerías externas, navegación entre pantallas, uso de API, debug y herramientas de desarrollo para el manejo de problemas y testeo del código.

Para el desarrollo de este programa de especialización es necesario contar con:

• Computadora con sistema operativo Windows y/o MacOS • Dispositivo móvil con Android o IOS (opcional)

Para el desarrollo de este programa de especialización es necesario contar con:

• IDE de su preferencia (Visual Studio Code) • Android Studio • XCode

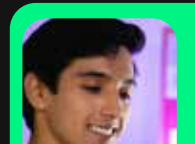

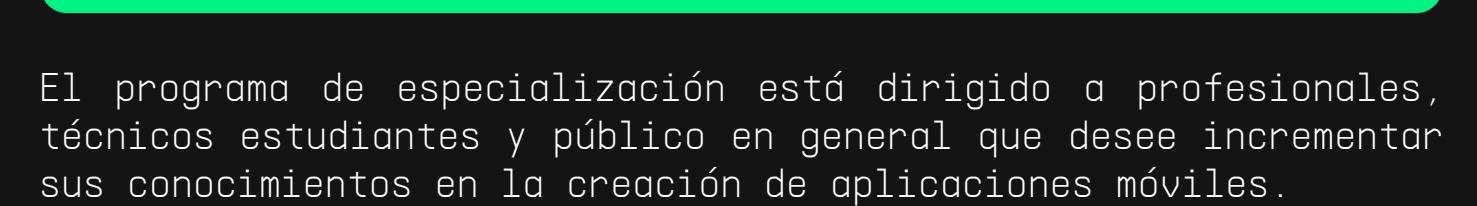

Al ingresar al programa, es recomendable que el estudiante tenga los siguientes conocimientos previos:

- Desenvolvimiento en entornos digitales (computación)
- Navegación en internet • Conocimientos básicos en JavaScript y CSS
- Conocimientos sobre peticiones de un API

El programa de especialización en Desarrollo de Aplicativos Móviles seguirá la metodología de aprendizaje Agile Learning, la cual está orientada a que los participantes realicen actividades autónomas y colaborativas basadas en el análisis de casos y resolución de retos de forma semanal. Todo esto en formatos de aprendizaje presenciales y digitales, donde los participantes pueden seleccionar entre los formatos de aprendizaje que mejor se adapten a sus necesidades. Asimismo, los participantes contarán con el apoyo de asesorías especializadas y material complementario para extender su aprendizaje más allá de lo visto en clase.

Al finalizar el programa, el participante desarrolla aplicaciones para dispositivos móviles con plataforma iOS y Android, utilizando lenguaje de programación Java Script y librería React Native.

Hackathon 1

El participante realiza y desarrolla un algoritmo usando los conceptos básicos de Javascript

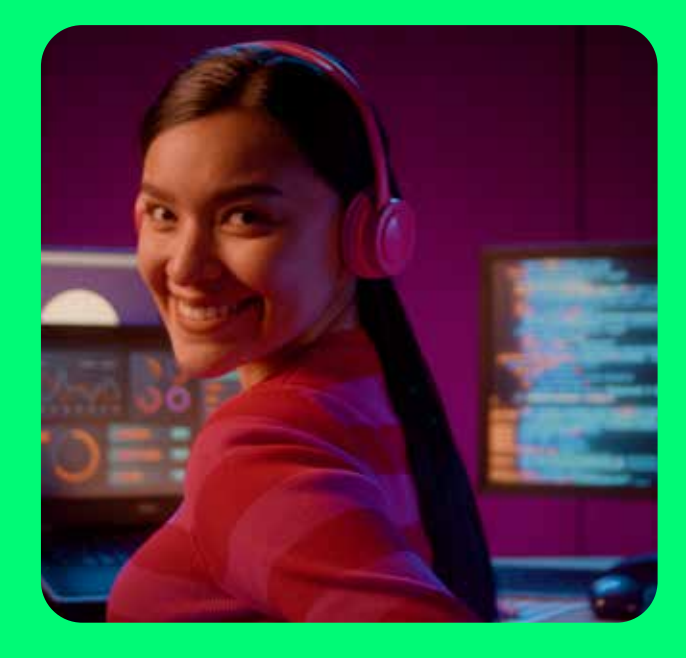

## PROGRAMACIÓN MÓDULO 1 MÓDULO 2 MÓDULO 3 MÓDULO 4 MÓDULO 5 MÓDULO 6 <INTRODUCCIÓN AL JAVASCRIPT BÁSICO> <Introducción a JS> Semana\_1 Logro de Aprendizaje Logro de Aprendizaje Logro de Aprendizaje Temario Temario Temario El participante realiza y desarrolla un algoritmo usando los conceptos básicos de Javascript. LOGRO El participante utiliza valores, tipos y variables en Javascript para desarrollar algoritmos. Lección 1: Fundamentos de Javascript **·** Introducción al Javascript Valores Tipos Variables El participante utiliza objetos y les asigna propiedades en Javascript para desarrollar algoritmos  $\bullet$  Objetos **•** Propiedades Lección 2: Objetos Lección 2: Objetos El participante utiliza arrays en Javascript para desarrollar algoritmos Array

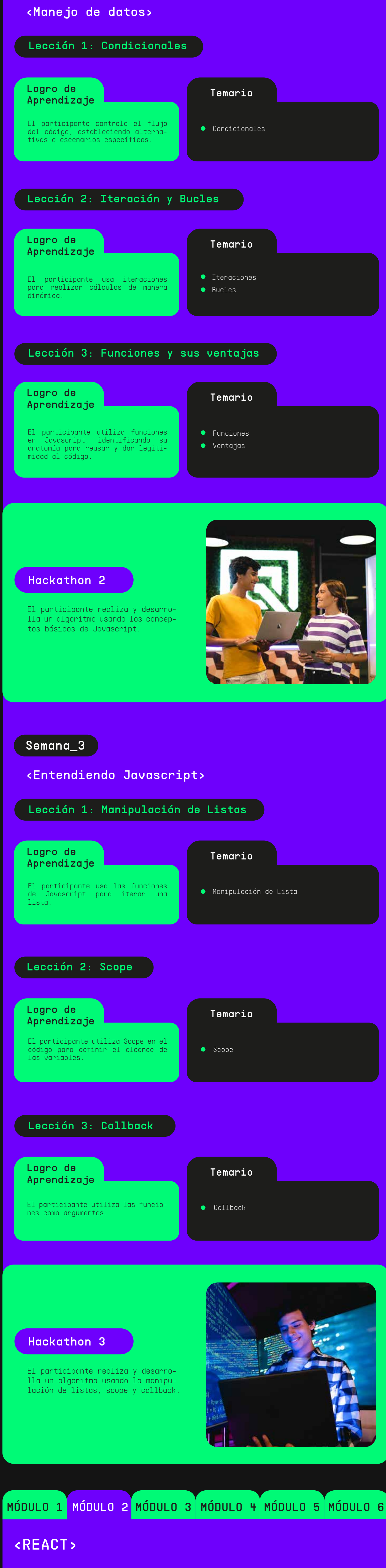

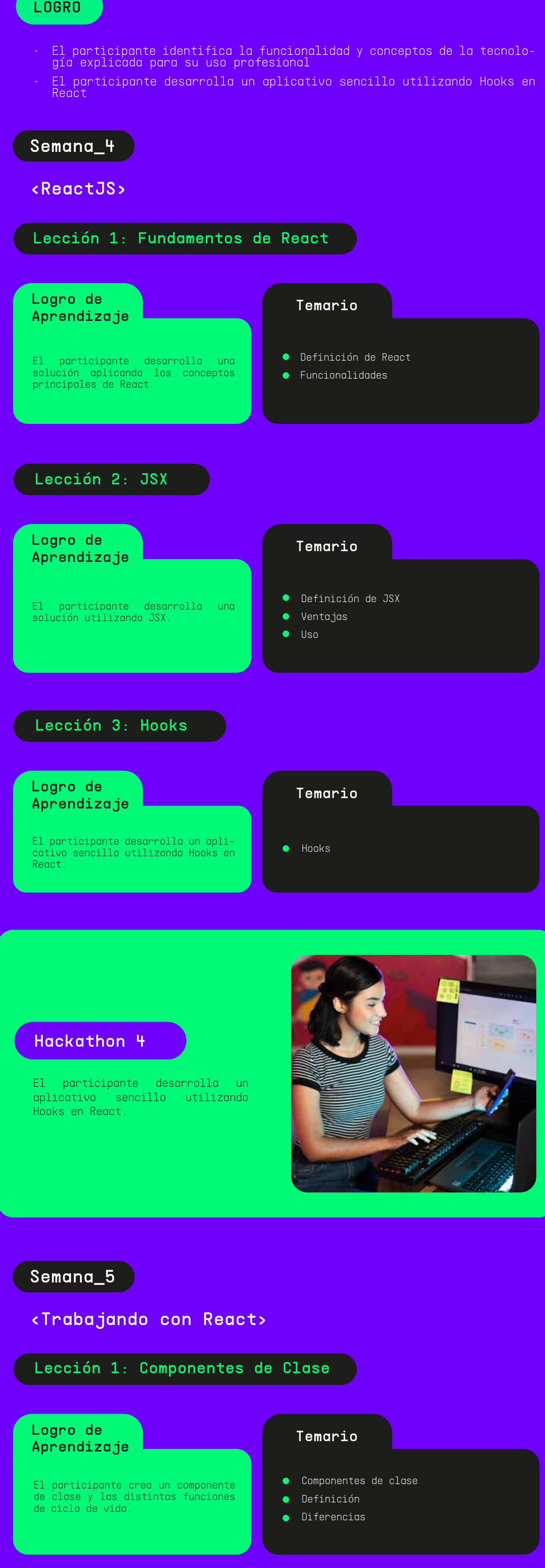

#### Logro de Aprendizaje

Temario

**CSS** en Javascript

Logro de Aprendizaje

## Temario

**•** Ejemplos

## Hackathon 5

El participante desarrolla un aplicativo sencillo utilizando componentes de clase en React.

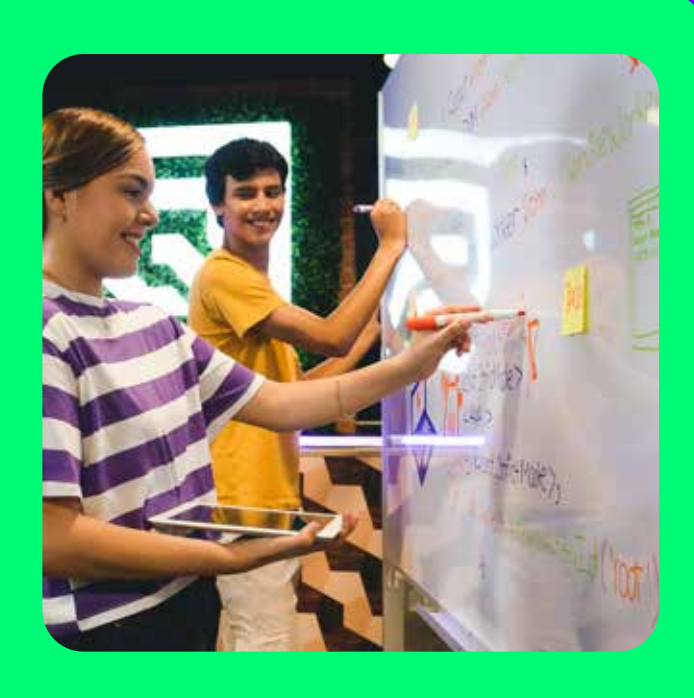

Lección 2: Aplicando estilos CSS con Javascript

### Lección 3: Hooks

El participante aplica variaciones y alternativas al estilado de un componente con Javascript.

Context

Definición

El participante aprende una alternativa al manejo de los datos dentro de una aplicación real.

## MÓDULO 1 MÓDULO 2 MÓDULO 3 MÓDULO 4 MÓDULO 5 MÓDULO 6

### <PETICIONES Y DEBUGGING>

#### LOGRO

Logro de Aprendizaje

Temario

Logro de Aprendizaje Temario

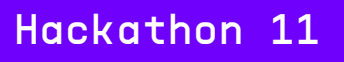

El participante hace uso del API de React Native para las peticiones y características.

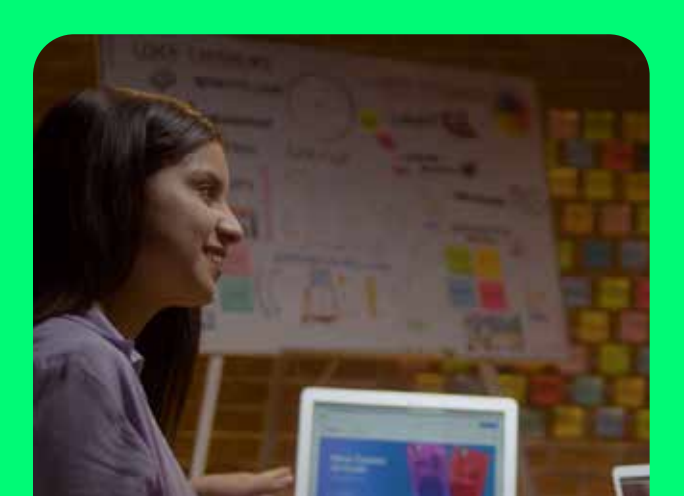

#### Hackathon 7

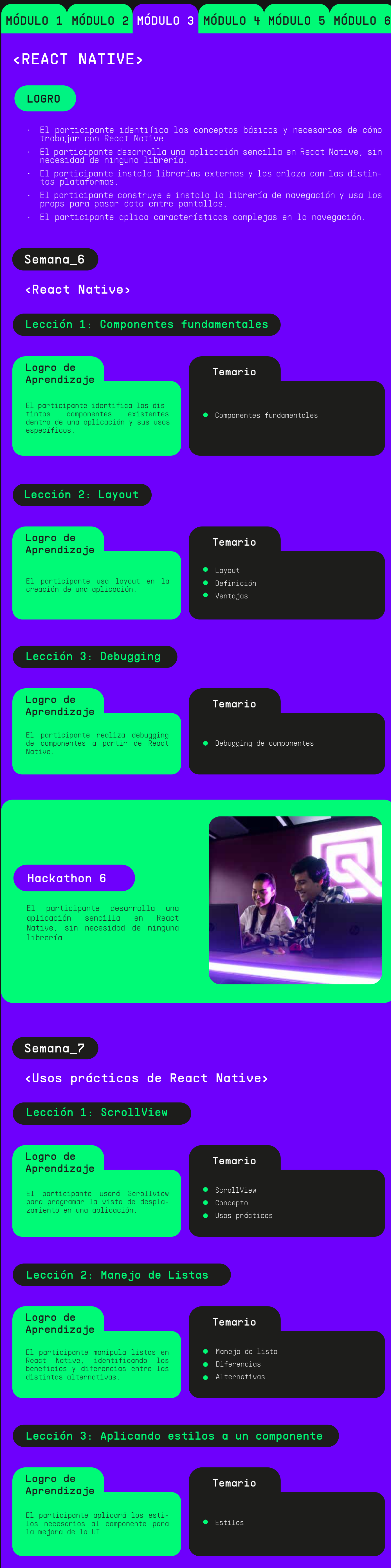

El participante desarrolla una aplicación interactiva que permita la navegación entre pantallas sin necesidad de ninguna librería, usando React Native.

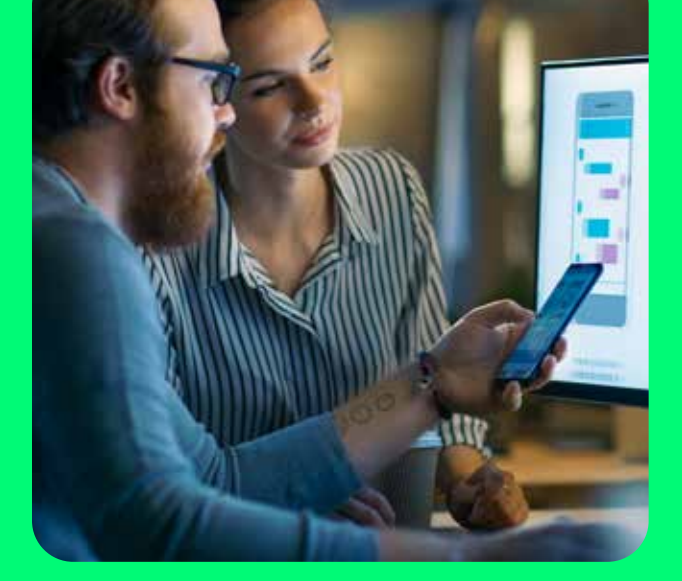

## Logro de Aprendizaje Temario Logro de Aprendizaje Temario Logro de Aprendizaje Temario Lección 1: Configuración de librería Lección 2: Navegación básica Lección 3: Manejo de props entre pantallas El participante instala y configura Librería de navegación una librería para la navegación El participante genera una navega-**ción el comunto de la navegación**

El participante usa los props para **como el participante usa los props en la navegación**<br>pasar información entre pantallas.

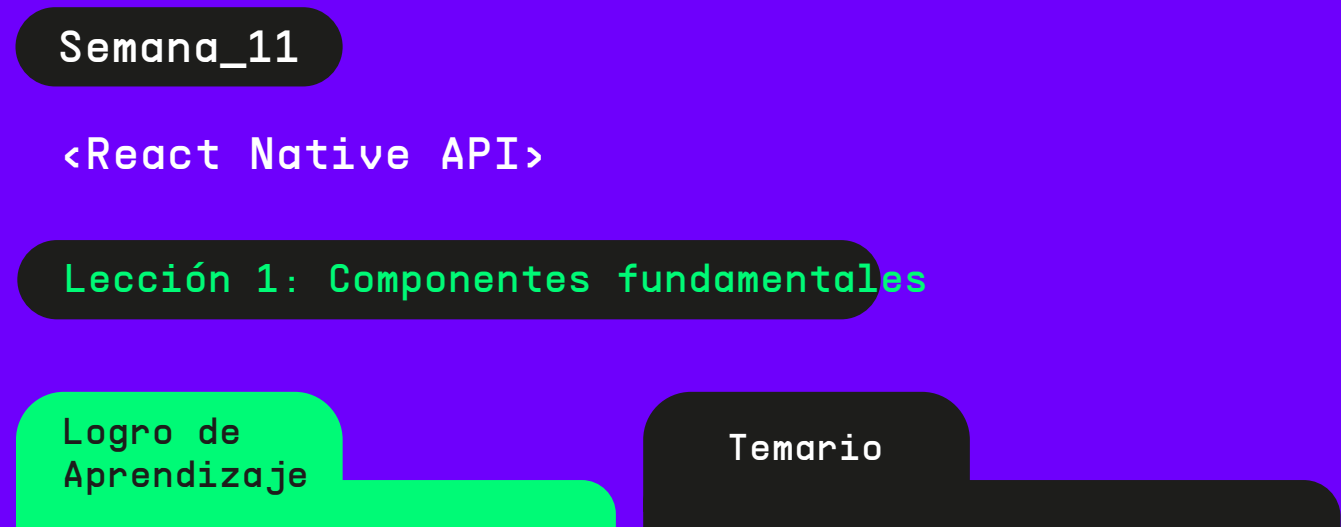

El participante genera animaciones **An**te de Animaciones por componente con los componentes existente.

El participante usa geolocalizaciòn<br>para distintos aspectos de la aplicación.

<Librerías externas>

### Semana\_8

#### Hackathon 8

El participante instala librerías externas y las enlaza con las distintas plataformas.

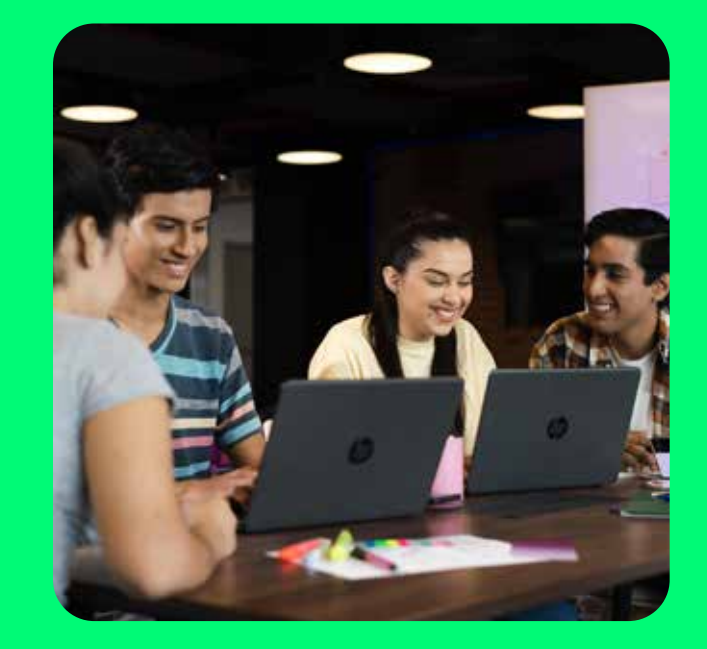

Logro de Aprendizaje Temario Logro de Aprendizaje Temario Logro de Aprendizaje Temario Lección 1: Instalación de librerías externas Lección 2: Configurando en Android Lección 3: Configurando en iOS Librerías externas El participante instala librerías externas para distintos features. El participante enlaza las libre-<br>rías instaladas para la plataforma **de las e** Enlazamiento de librerías para Android rías instaladas para la plataforma android. El participante enlaza las libre-**composito en la participante en las libre**rías para iOS iOS.

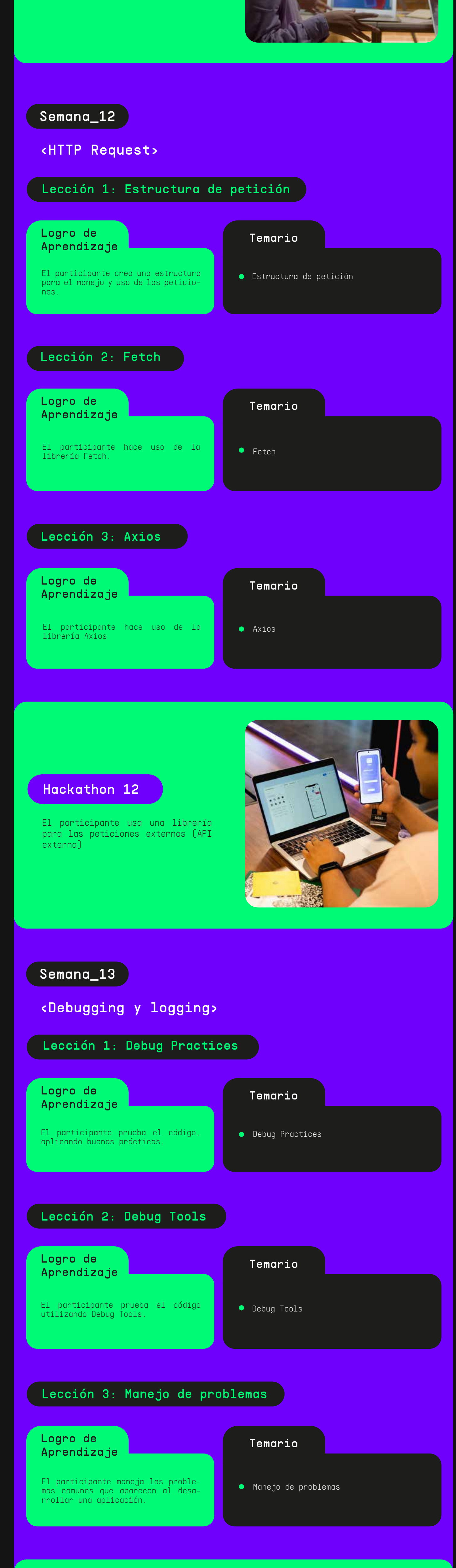

Hackathon 13

<Navegación entre componentes>

## Semana\_9

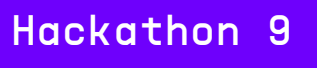

El participante construye e instala la librería de navegación y usa los props para pasar data entre pantallas.

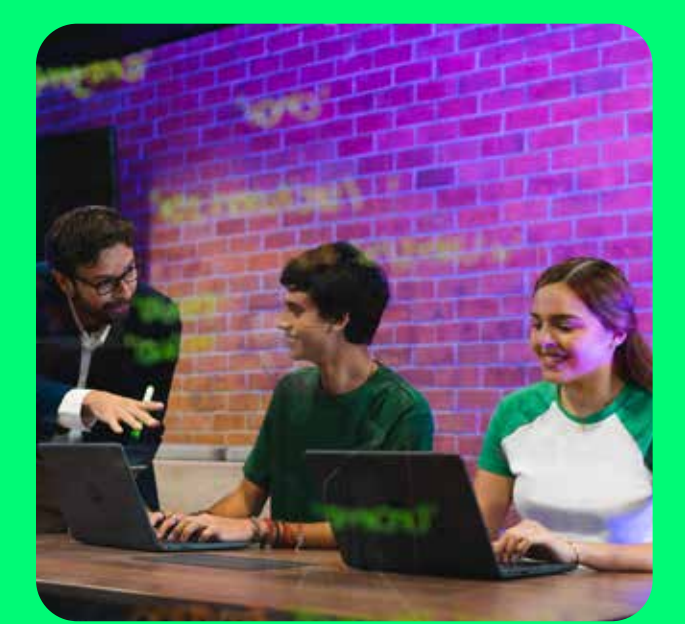

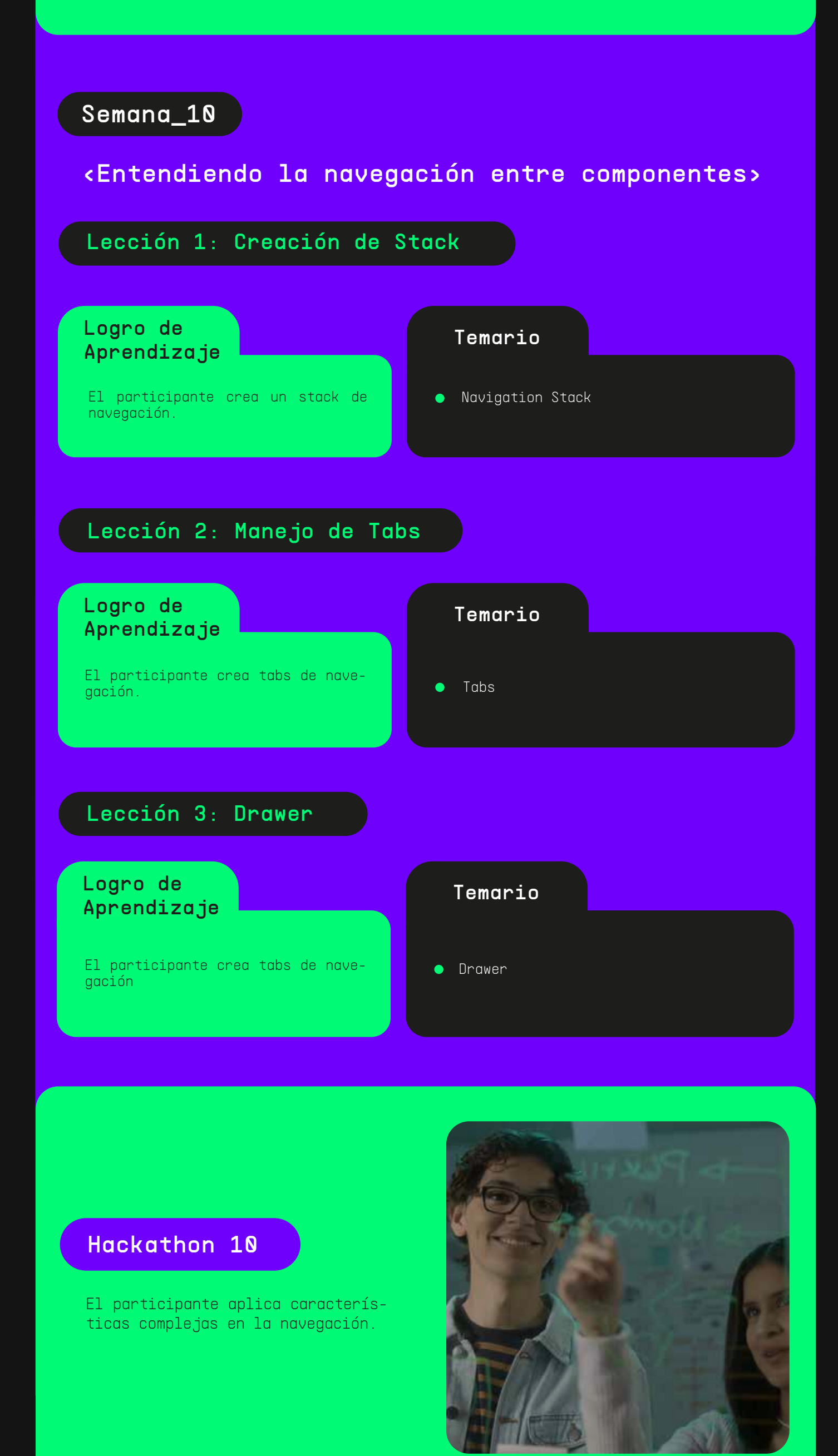

- El participante hace uso del API de React Native para las peticiones y características
- El participante usa una libreria para las peticiones externas (API externa)
- El participante corrige errores, realizando pruebas a la aplicación y aplicando buenas prácticas.

Lección 2: Platform

Lección 3: Geolocalización y permisos

El participante usa Platform para elecciones por plataforma con los componentes existentes.

● Platform

El participante aplica herramientas para probar la aplicación, usando buenas prácticas.

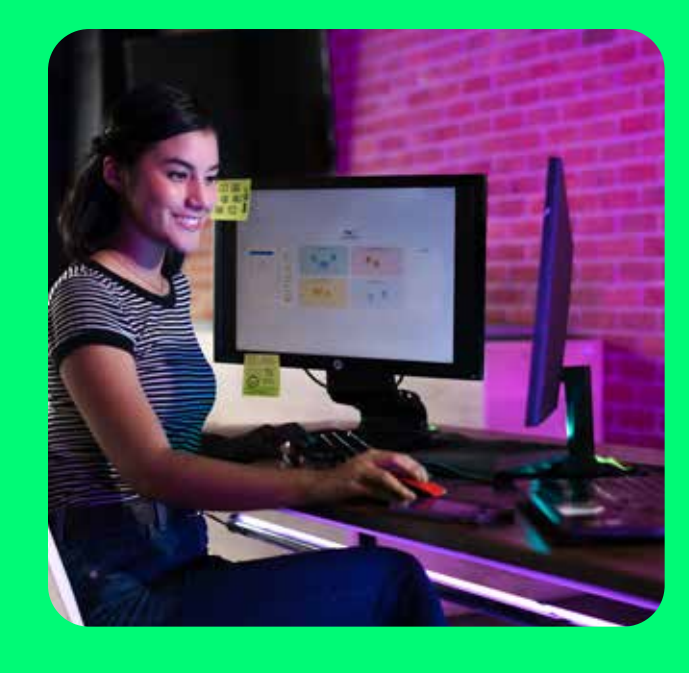

El participante corrige errores, realizando pruebas en la aplicación.

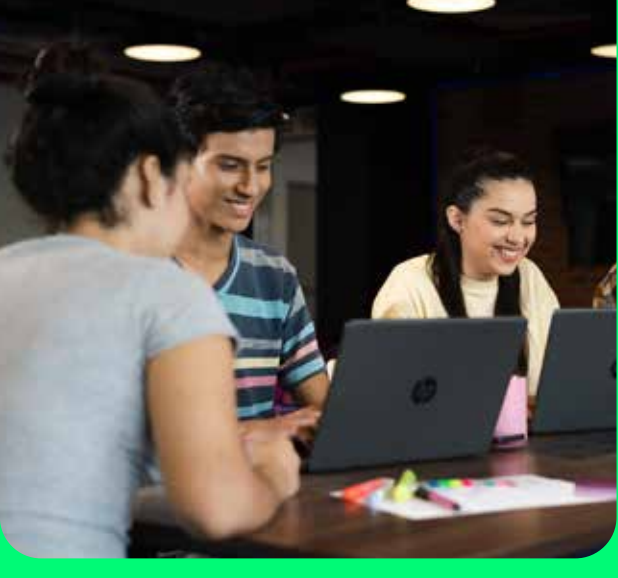

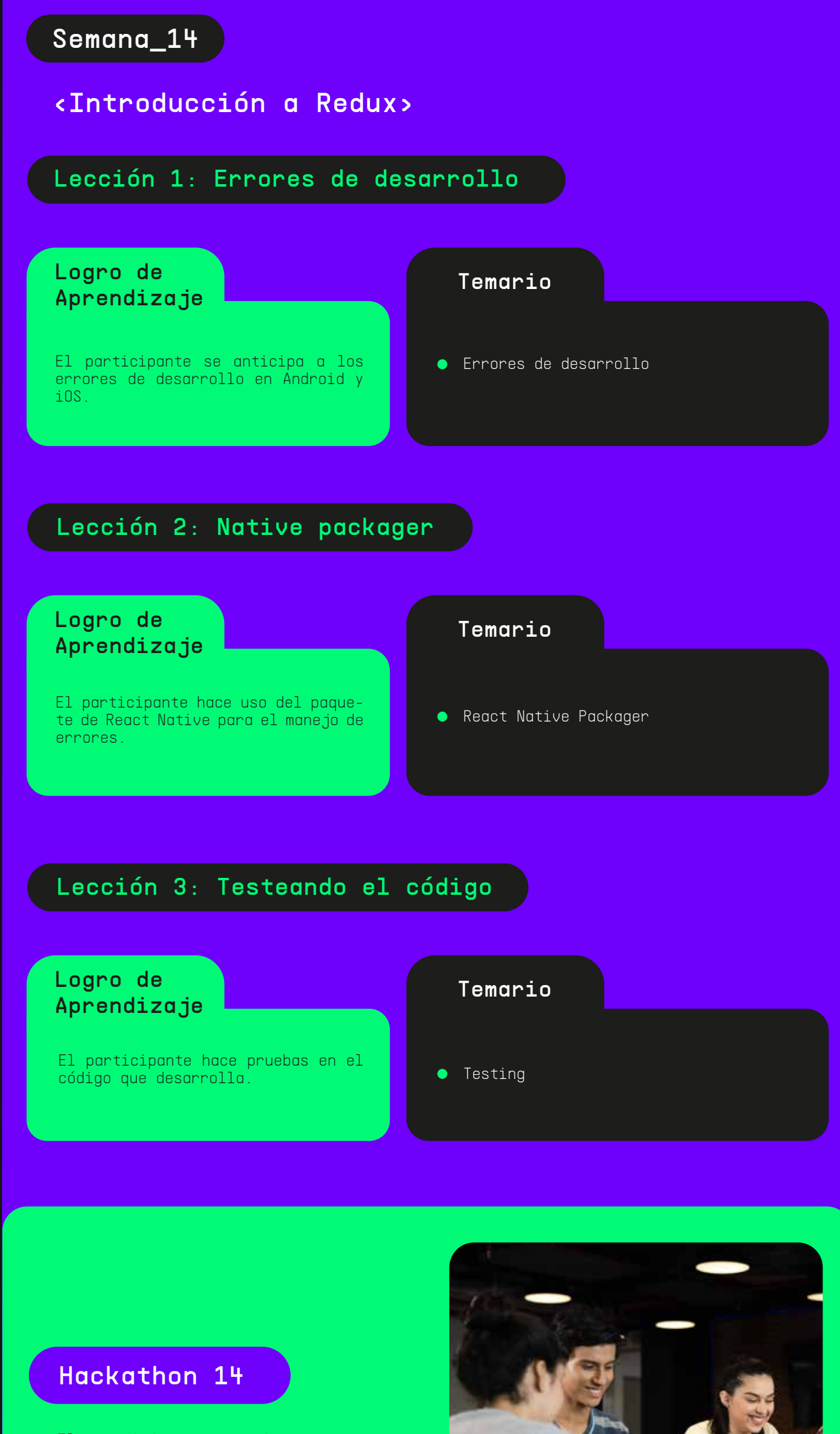

#### Hackathon 15

El participante configura los reducers y actions para el uso de redux.

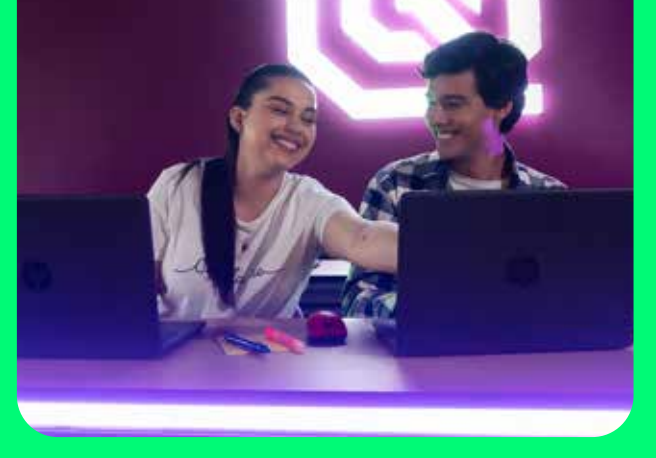

#### El participante hace uso del con-<br>nect nara la conexión de los componect para la conexión de los componentes y el store de redux.

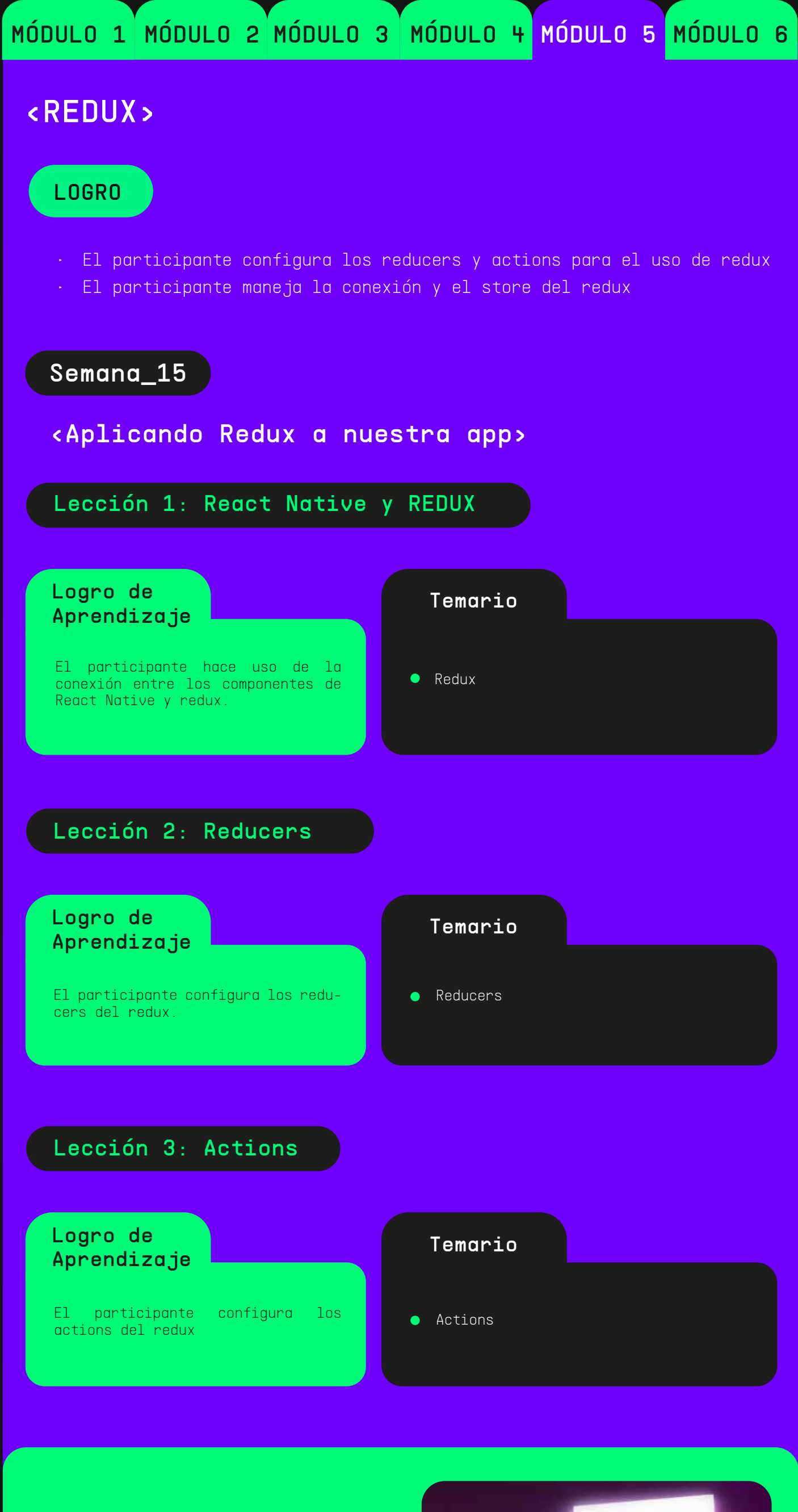

#### <Aplicando Redux a nuestra app II>

#### Semana\_16

#### Logro de Aprendizaje

#### Temario

Logro de Aprendizaje

### Temario

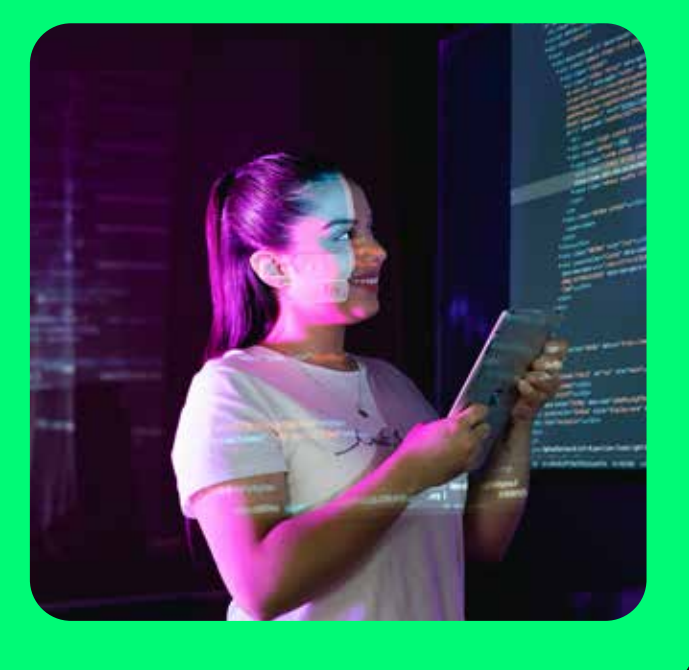

#### Hackathon 16

El participante maneja la conexión y el store del redux

## MÓDULO 1 MÓDULO 2 MÓDULO 3 MÓDULO 4 MÓDULO 5 MÓDULO 6

Manejo de Store

El participante maneja y hace uso del store y la información que se guarda en él.

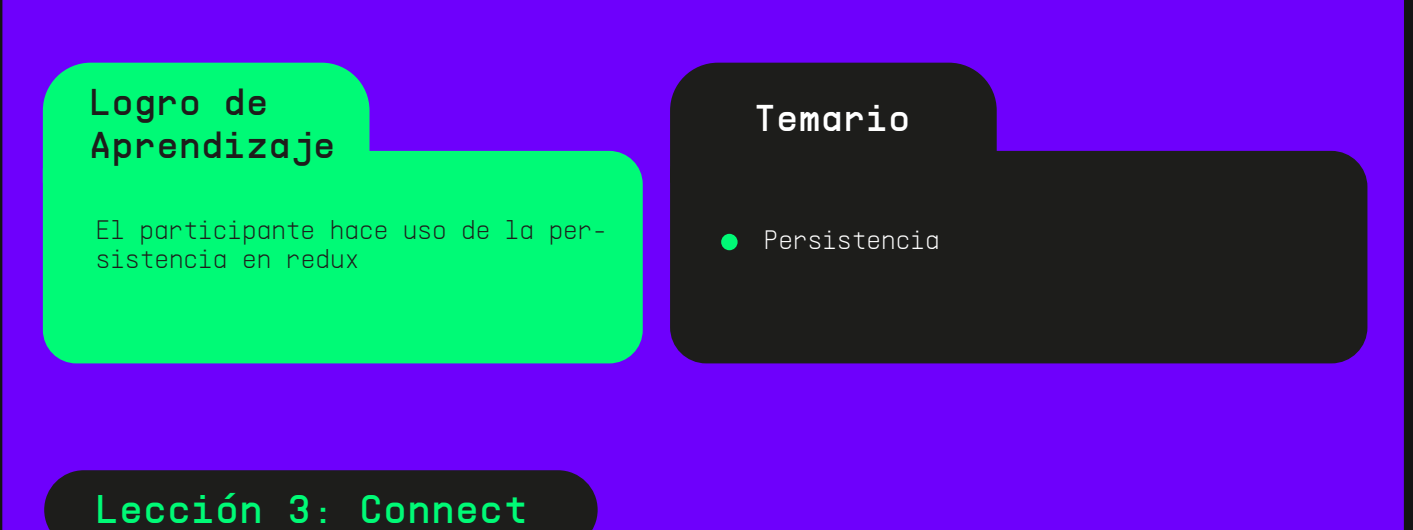

#### Lección 1: Manejo del Store

#### Lección 2: Persistencia

#### Semana\_18

Logro de Aprendizaje

Presentación de Proyecto Final

### <PROYECTO FINAL>

El participante desarrolla una aplicación para dispositivos móviles con plataforma Android y iOS, utilizando lenguaje de programación Java Script y librería React Native.

- Presentaciones
- Evaluación y feedback
- Entrega de certificado Idat

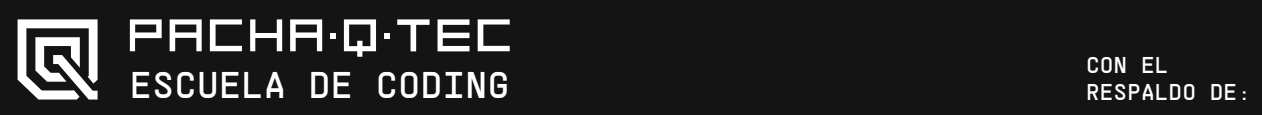

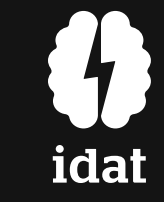

#### Semana\_17

#### Asesorias Virtuales

- Herramientas para la gestión de proyectos  $\bullet$
- Recomendaciones
- Feedback sobre proyecto final